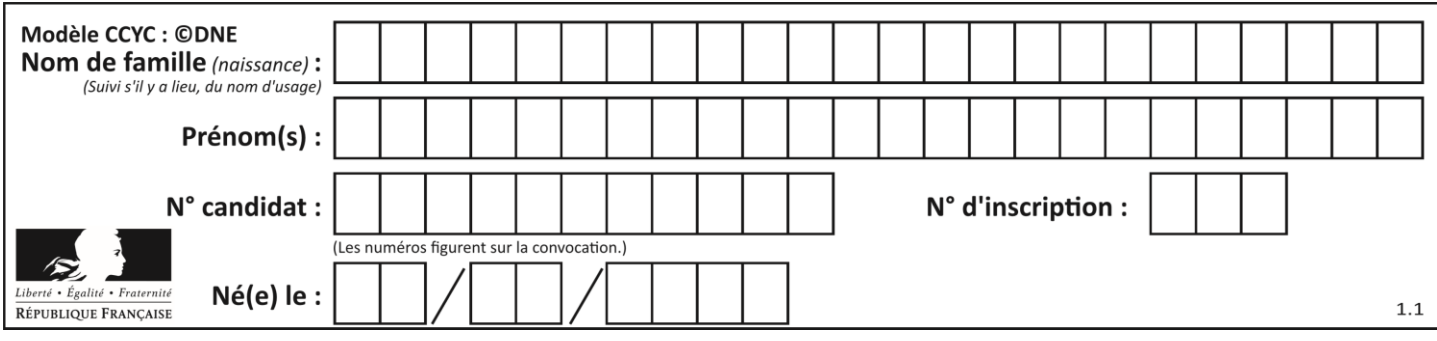

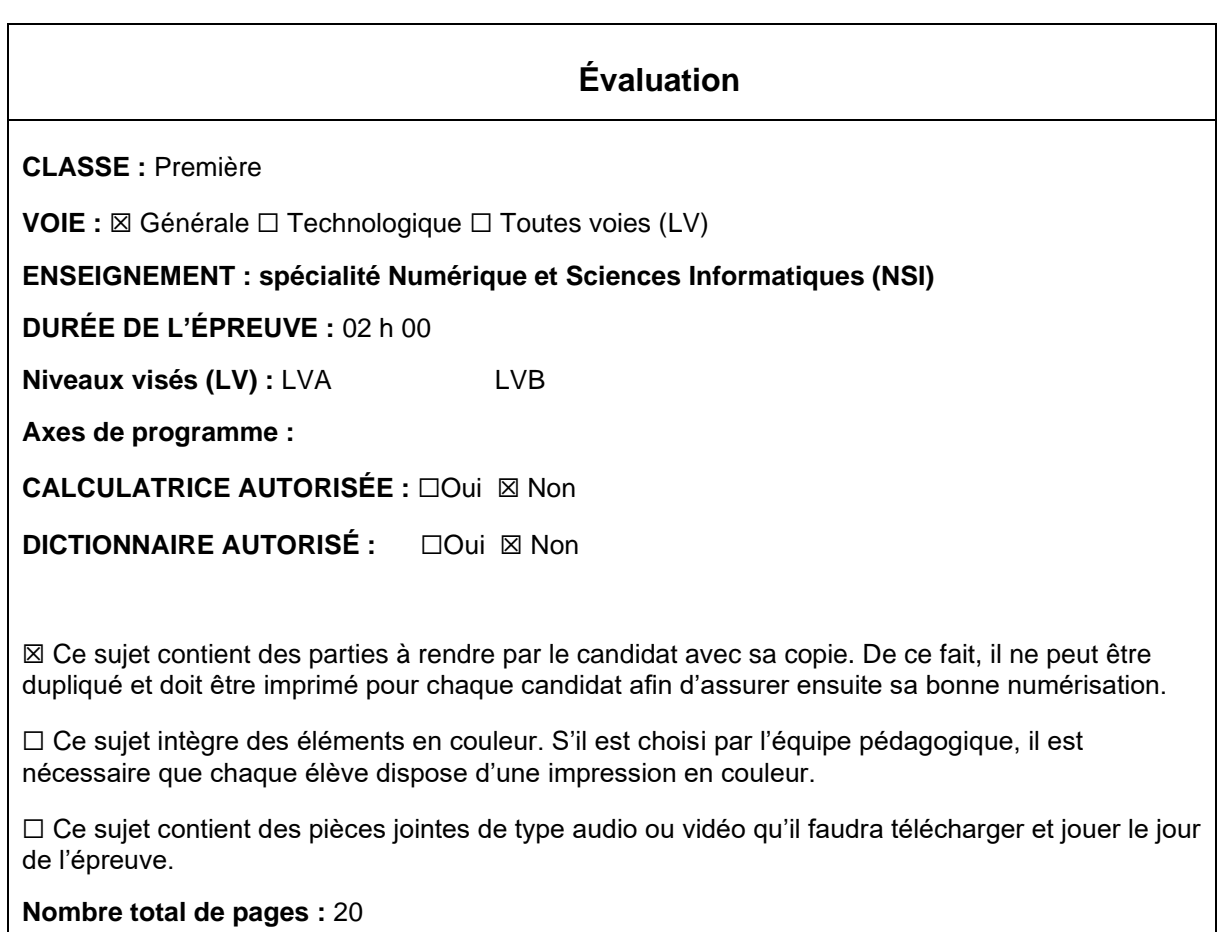

L'épreuve consiste en 42 questions, rangées en 7 thèmes.

Pour chaque question, le candidat gagne 3 points s'il choisit la bonne réponse, perd 1 point s'il choisit une réponse fausse. S'il ne répond pas ou choisit plusieurs réponses, il ne gagne ni ne perd aucun point.

Le total sur chacun des 7 thèmes est ramené à 0 s'il est négatif.

La note finale s'obtient en divisant le total des points par 6,3 et en arrondissant à l'entier supérieur.

# **Le candidat indique ses réponses aux questions en pages 3 et 4. Seules les pages 1 à 4 sont rendues par le candidat à la fin de l'épreuve, pour être numérisées.**

Les questions figurent sur les pages suivantes.

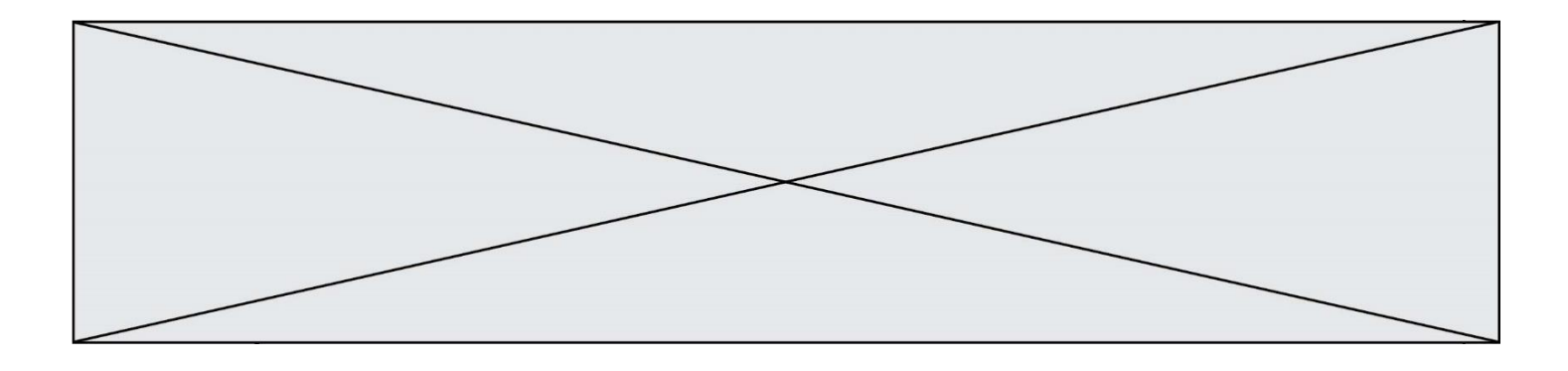

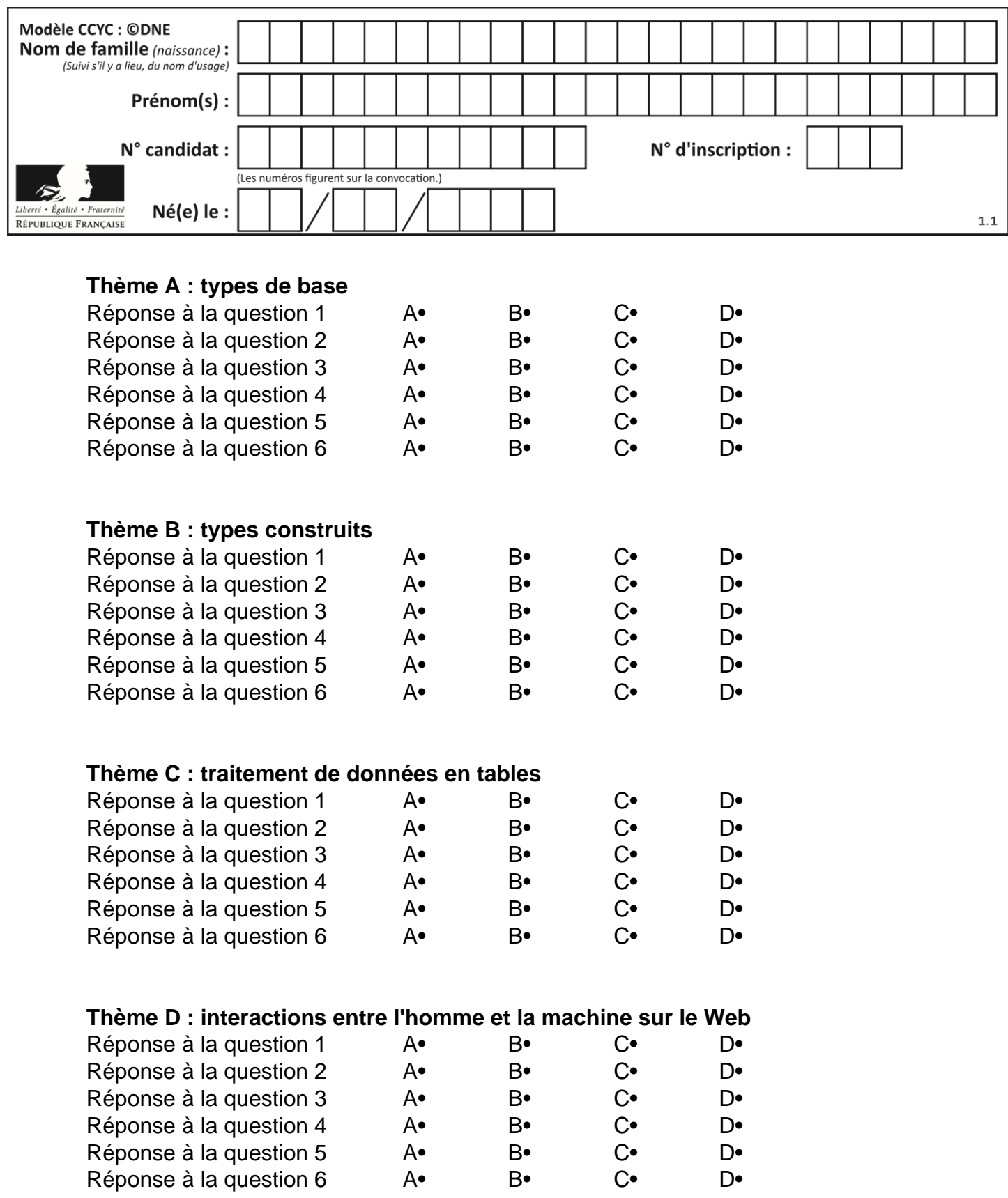

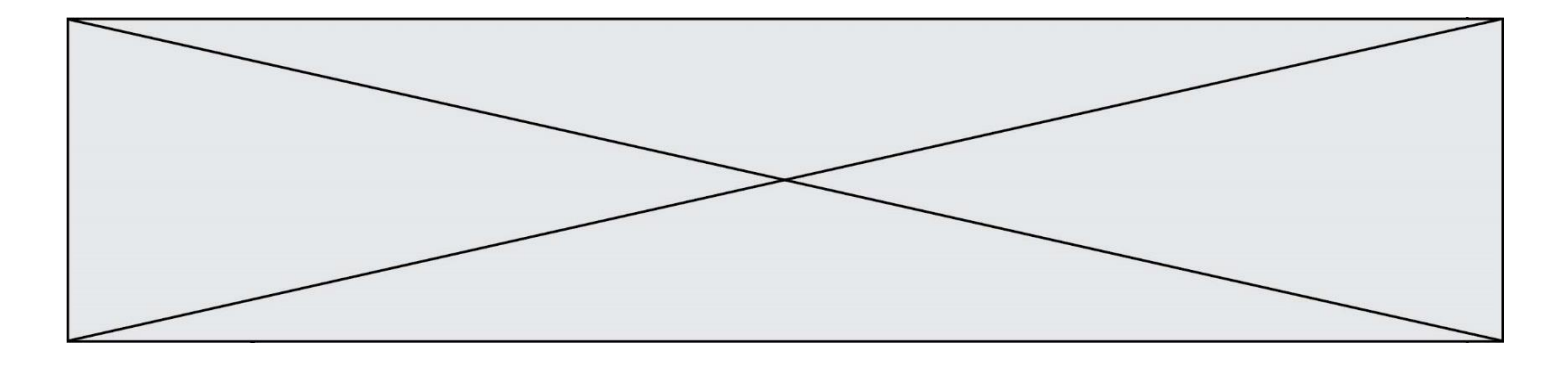

# **Thème E : architectures matérielles et systèmes d'exploitation**

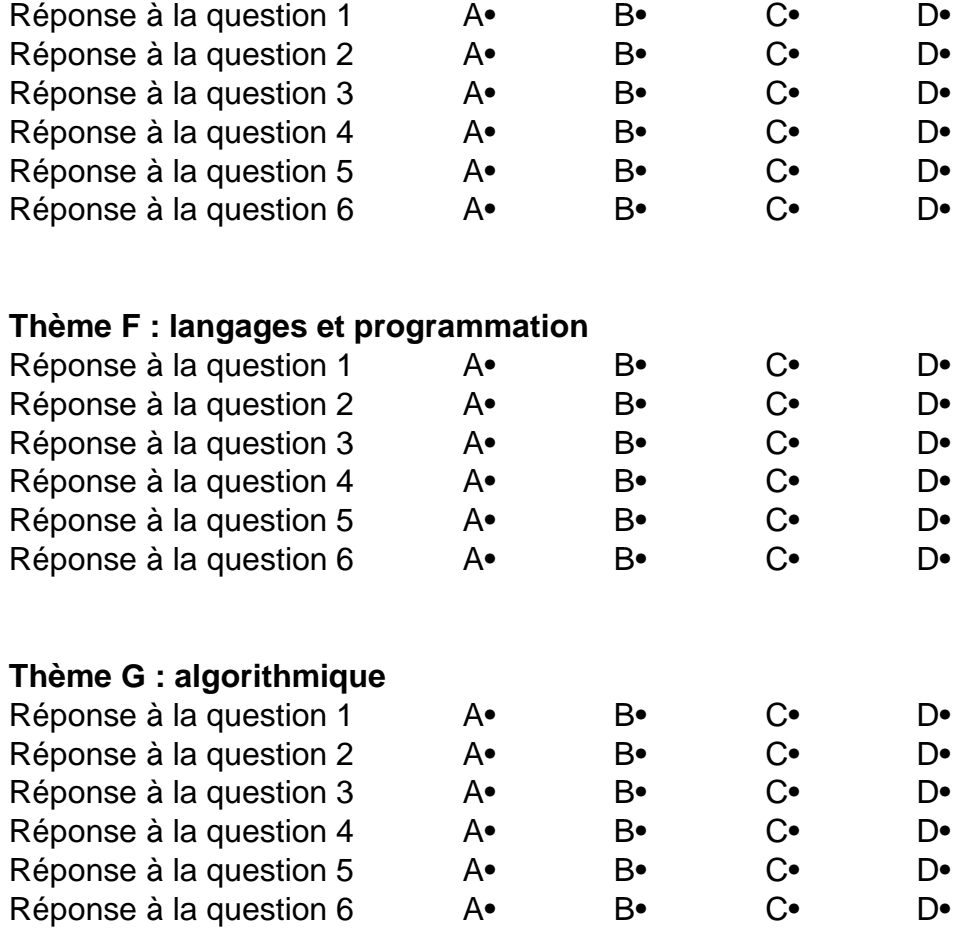

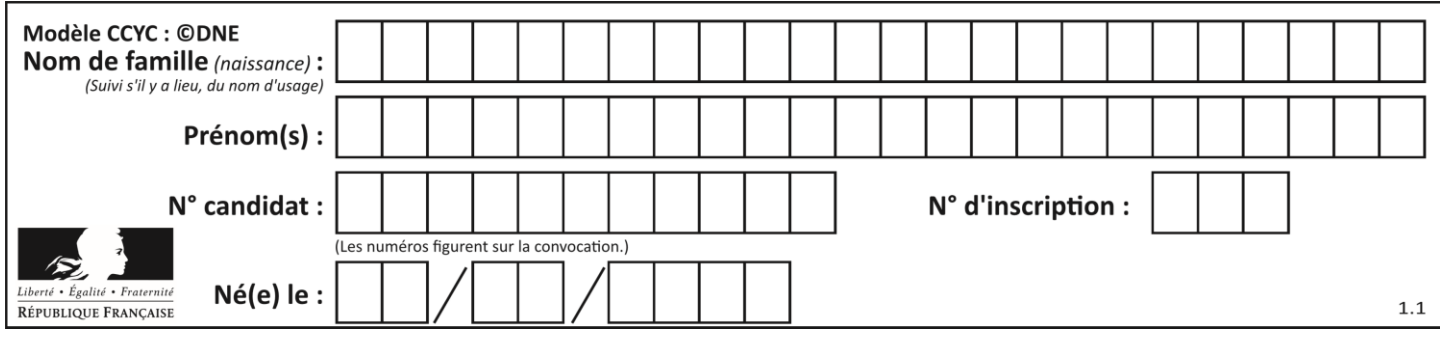

# **Thème A : types de base**

#### **Question A 1**

Quelle est l'écriture hexadécimale (en base 16) du nombre entier 157 ?

- *Réponses*
- A 8F
- B 9C
- C 9D
- D AD

#### **Question A 2**

Le résultat de l'addition en binaire 101001 + 101 est égal au nombre binaire : Réponses

- A 101102
- B 010101
- C 101110
- D 110000

## **Question A 3**

Un entier positif est représenté sur 8 bits par 0001 0110.

En utilisant le complément à 2, quelle est la représentation sur 8 bits de son opposé ?

# *Réponses*

- A 1001 0110
- B 1110 1001
- C 1110 1010
- D 1001 0111

#### **Question A 4**

Si A et B sont des variables booléennes, laquelle de ces expressions booléennes est équivalente à (not A) or B ?

*Réponses*

- A (A and B) or (not A and B)
- B (A and B) or (not A and B) or (not A and not B)
- C (not A and B) or (not A and not B)
- D (A and B) or (not A and not B)

#### **Question A 5**

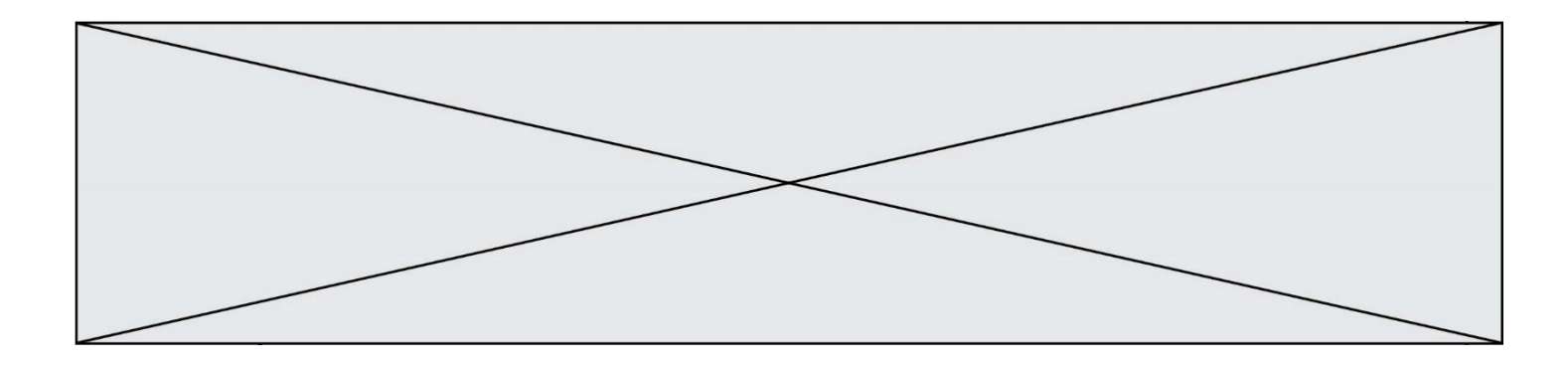

Choisir une expression booléenne pour la variable S qui satisfait la table de vérité suivante.

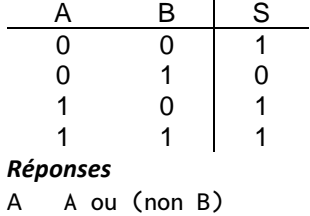

- 
- B (non A) ou B<br>C (non A) ou (I  $($ non A $)$  ou  $($ non B $)$
- D non (A ou B)

## **Question A 6**

Combien de bits sont nécessaires pour écrire le nombre entier 16 en base 2 ?

- A 4<br>B 5
- $\overline{B}$
- C 6
- D 7

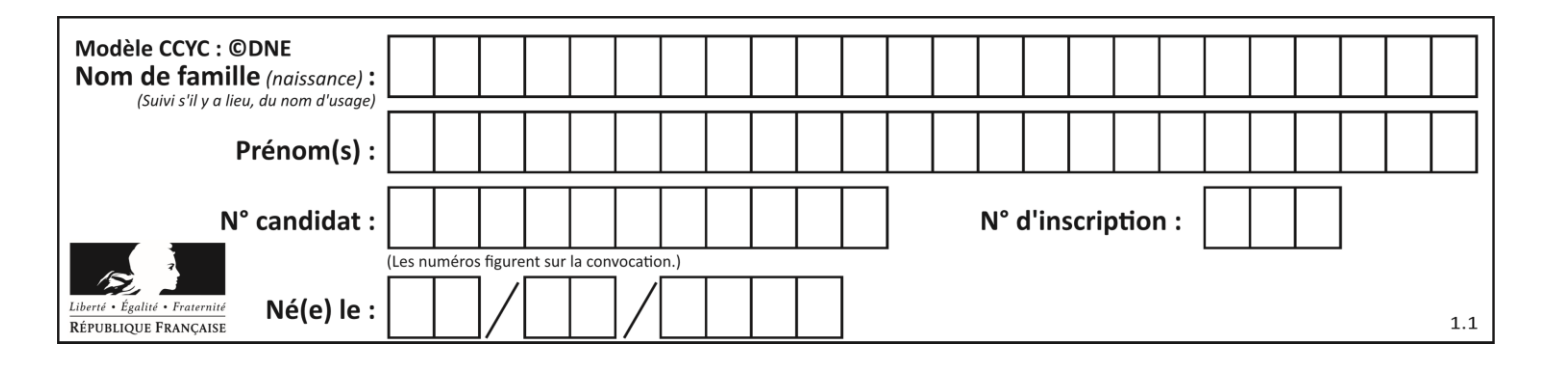

# **Thème B : types construits**

#### **Question B 1**

Quelle est la valeur de la variable S à la fin de l'exécution du script suivant ?

```
res = [ [1,2,3], [4,5,6], [7,8,9] ]
S = 0for i in range(3):
  S = S + res[i][2]
```
#### **Réponses**

A 12 B 15 C 18

D 24

#### **Question B 2**

Quelle est la valeur de l'expression [ 2\*k + 1 for k in range(4) ]?

#### **Réponses**

- A [1,3,5,7]
- B [0,1,2,3]
- C [3,5,7,9]
- D [1,2,3,4]

#### **Question B 3**

On construit une matrice par compréhension :

 $M = [$  [i\*j for j in range(4)] for i in range(4) ]

Laquelle des conditions suivantes est-elle vérifiée ?

#### **Réponses**

- $A$  M[4][4] == 16 B M[0][1] == 1  $C \qquad M[2][3] == 6$
- $D$  M[1][2] == 3

#### **Question B 4**

Si a vaut False et b vaut True, que vaut l'expression booléenne NOT(a AND b) ?

#### **Réponses**

A 0

- B False
- C True
- D None

#### **Question B 5**

Quel est le type de la variable billes définie par :

billes = {'vert': 6, 'rouge': 15, 'bleu': 11, 'jaune': 2, 'orange': 17 }

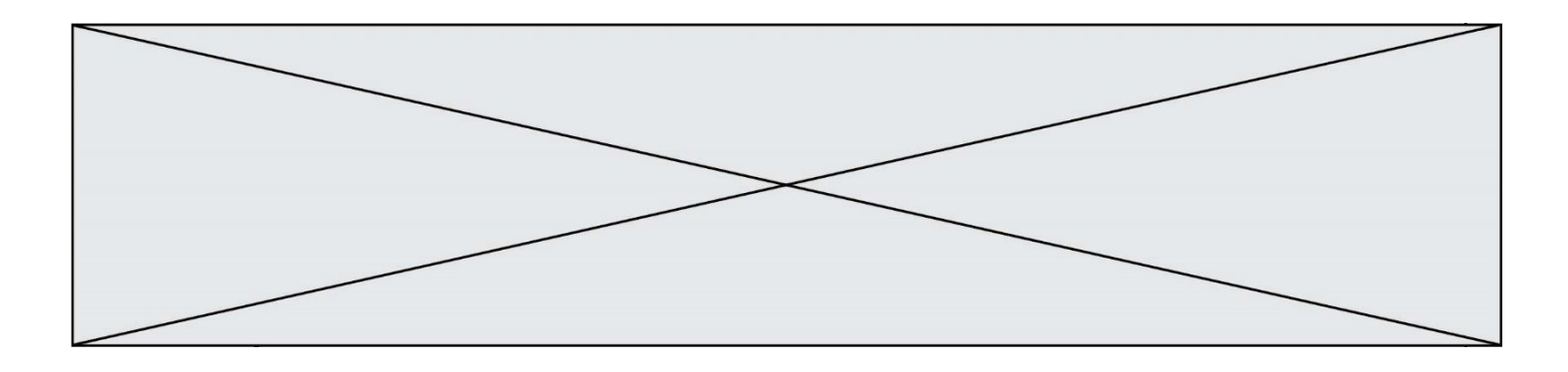

#### **Réponses**

- A c'est une séquence
- B c'est une liste
- C c'est une liste de listes
- D c'est un dictionnaire

# **Question B 6**

Quelle est la valeur de l'expression [[i,2\*i] for i in range(3)] ?

- A [0,0,1,2,2,4]
- B  $[[0,0],[1,2],[2,4]]$ <br>C  $[1,2,2,4,3,6]$
- $[1, 2, 2, 4, 3, 6]$
- D [[1,2],[2,4],[3,6]]

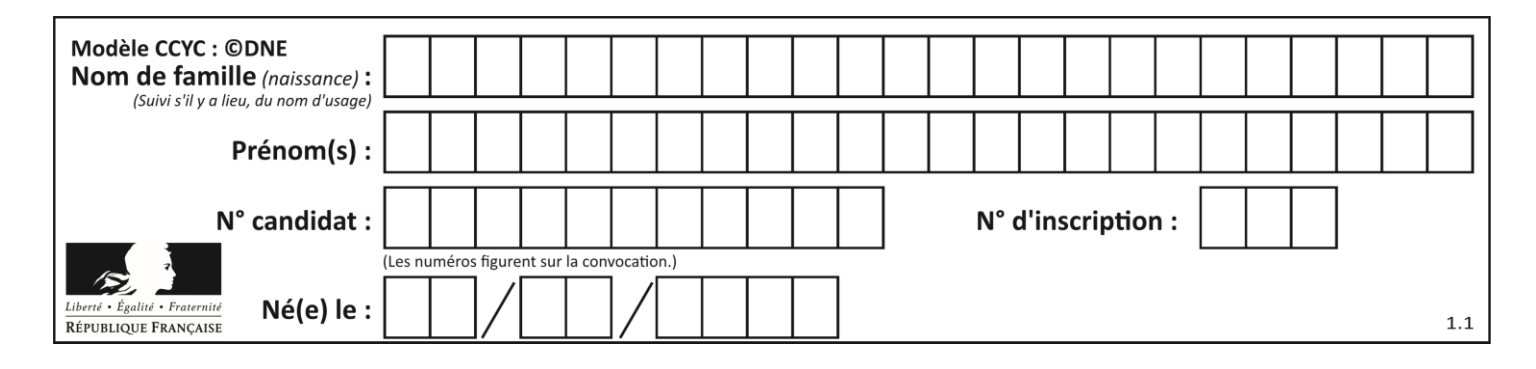

# **Thème C : traitement de données en tables**

#### **Question C 1**

Quelle expression Python permet d'accéder au numéro de téléphone de Tournesol, sachant que le répertoire a été défini par l'affectation suivante :

```
repertoire = [{'nom': 'Dupont', 'tel': '5234'},
              {'nom': 'Tournesol', 'tel': '5248'}, {'nom': 'Dupond', 'tel': '3452'}]
```
#### *Réponses*

```
A repertoire['Tournesol']
```

```
B repertoire['tel'][1]
```

```
C repertoire[1]['tel']
```

```
D repertoire['Tournesol'][tel]
```
#### **Question C 2**

On exécute le code suivant :

```
table = [ ['lovelace', 'ada', 1815, 1852],
           ['von neumann','john', 1903, 1957],
           ['turing', 'alan', 1912, 1954], 
           ['mccarthy', 'john', 1927, 2011], 
           ['floyd', 'robert', 1936, 2001] ]
L = [1]for index in range(len(table)):
   if table[index][3] > 1954:
     L.append(index)
```
Quelle est la valeur de la liste L à la suite de cette exécution ?

## *Réponses*

```
A ['von neumann','mccarthy','floyd']
B [1957,2011,2001]
C [1,3,4]
D ['lovelace','turing']
```
#### **Question C 3**

Quel type de fichier est le plus adapté au traitement des données parmi les formats suivant ?

#### **Réponses**

A PNG

- B DOC
- C CSV
- D PDF

## **Question C 4**

On définit :

```
T = [ {'fruit': 'banane', 'nombre': 25}, {'fruit': 'orange', 'nombre': 124},
     {'fruit': 'pomme', 'nombre': 75}, {'fruit': 'kiwi', 'nombre': 51} ]
```
Quelle expression a pour valeur le nombre de pommes ?

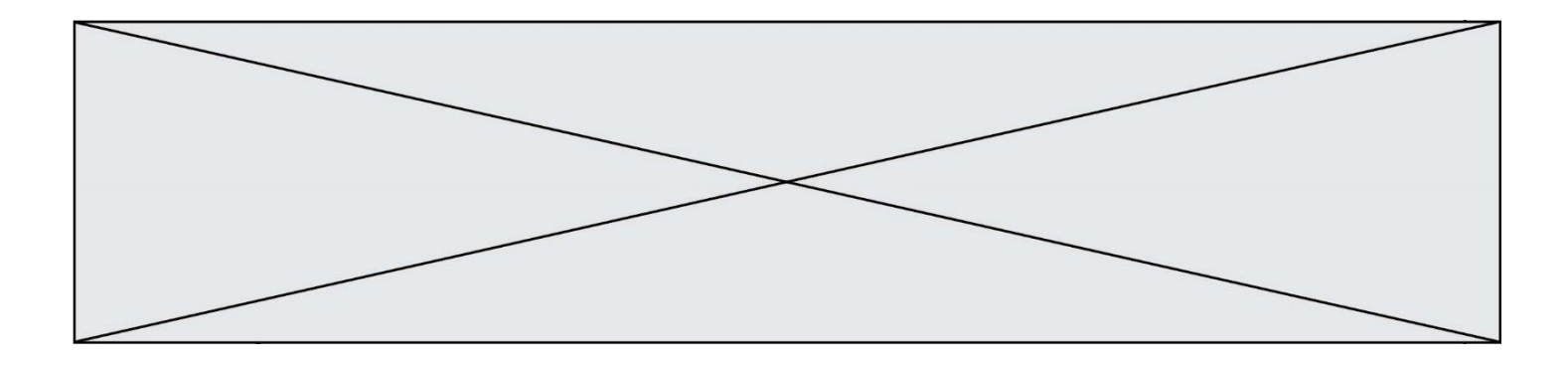

- A T[2]['nombre']
- B T[2,'nombre']
- C T[3]['nombre']
- D T[3,'nombre']

## **Question C 5**

```
On exécute le code suivant :
```

```
dict = { "alexandre" : 17, "mehdi" : 18, "jeanne" : 16, 
         "charlotte" : 19, "celina" : 18, "noé" : 19 }
def f(dic):
   for cle, valeur in dic.items() :
      if valeur > 18:
        return cle
```
Que renvoie l'appel f(dict) ?

#### **Réponses**

```
A 19
B 19,19
C "charlotte"
D "charlotte","noé"
```
## **Question C 6**

Qu'est-ce que le format de fichier CSV ?

- A un format de fichier mis au point par Microsoft pour Excel
- B un format de fichier pour décrire une base de données
- C un format de fichier où les données sont séparées par un caractère tel qu'une virgule
- D un format de fichier décrivant une page Web

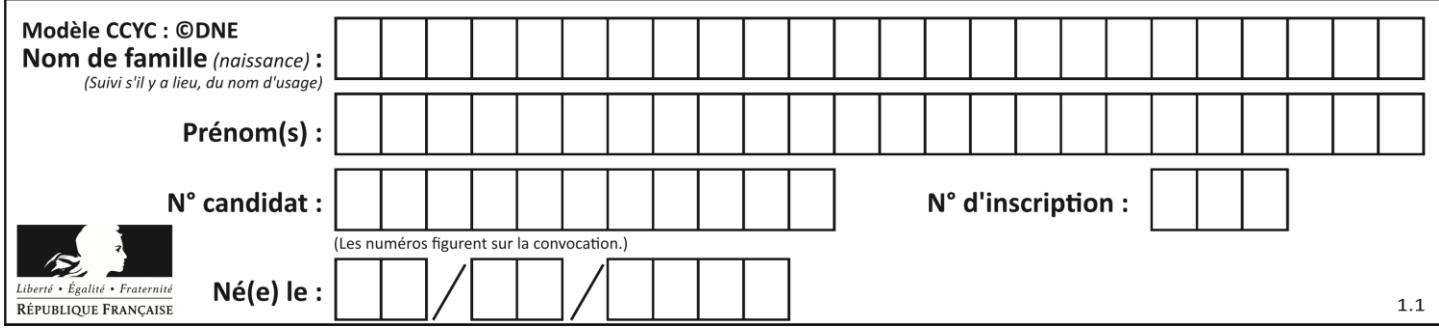

# **Thème D : interactions entre l'homme et la machine sur le Web**

#### **Question D 1**

On souhaite qu'un menu apparaisse à chaque fois que l'utilisateur passe sa souris sur l'image de bannière du site. L'attribut de la balise img dans lequel on doit mettre un code Javascript à cet effet est :

#### **Réponses**

- A onclick
- B src
- C alt
- D onmouseover

#### **Question D 2**

Après avoir tenté d'accéder à un site, le navigateur affiche : 403 Forbidden. Cela signifie que :

#### *Réponses*

- A la connexion à Internet est défaillante
- B le navigateur a refusé d'envoyer la requête
- C le serveur a répondu par un code d'erreur
- D le serveur n'a jamais répondu

#### **Question D 3**

Dans une page HTML, on peut trouver le code suivant :

```
<article>
  <h1>Les auteurs de ce site</h1>
  <button onclick="auteurs()">Appuyer ici</button>
</article>
```

```
<script src="java_script/ScriptJava.js"></script>
```

```
<script>
  function auteurs() { alert("Auteurs anonymes"); }
<\script>
```
Quel sera le résultat d'un clic sur le bouton "*Appuyer ici*" ?

#### **Réponses**

A Rien

- B La page du navigateur se fermera
- C La page affichera à la place du bouton "*Appuyer ici*" le message "*Auteurs anonymes*"
- D Cela provoquera l'ouverture d'une fenêtre comportant le message "*Auteurs anonymes*"

#### **Question D 4**

Lors de la consultation d'une page HTML, contenant un bouton dans lequel on ajoute l'attribut suivant, que se passe-t-il quand on clique sur ce bouton ?

```
<button onclick="this.style.color='red'">
```
- A le pointeur de souris devient rouge lorsqu'il arrive sur le bouton
- B le texte du bouton devient rouge

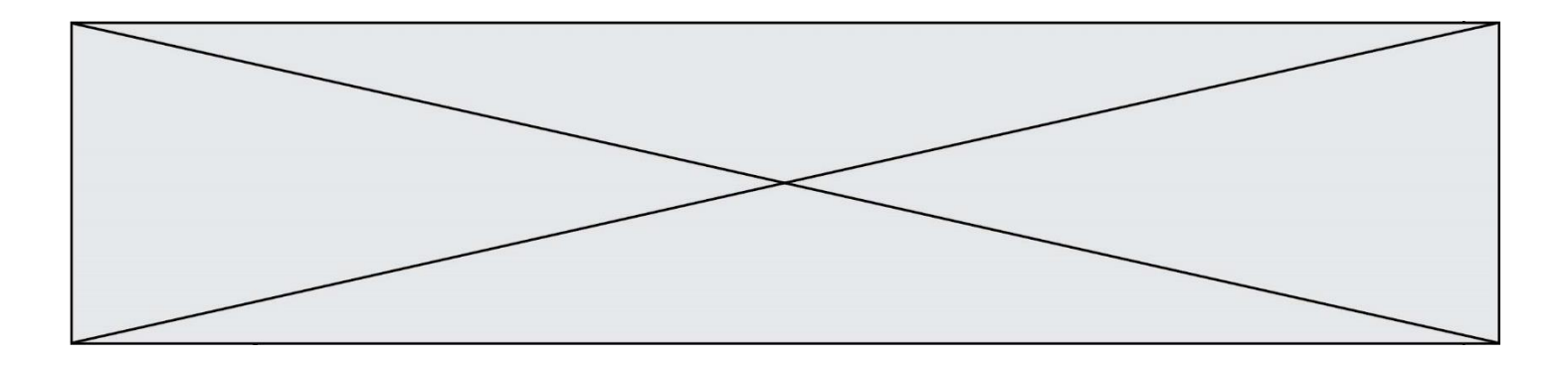

- C le texte du bouton est remplacé par le mot "red"
- D le texte de la page passe en rouge

#### **Question D 5**

Les pages HTML sont affichées par …

#### **Réponses**

- A le compilateur
- B le serveur
- C l'interpréteur
- D le navigateur Web

#### **Question D 6**

Dans une page HTML, lequel de ces codes permet la présence d'un bouton qui appelle la fonction javascript afficher\_reponse() lorsque l'utilisateur clique dessus ?

- A <a href="afficher\_reponse()">Cliquez ici</a>
- B <button if\_clicked="afficher\_reponse()">Cliquez ici</button>
- C <button value="Cliquez ici"><a> afficher\_reponse()</a></button>
- D <br/> <br/> <br/> <br/> <br/> <br/>onclick="afficher\_reponse()">Cliquez ici</button>

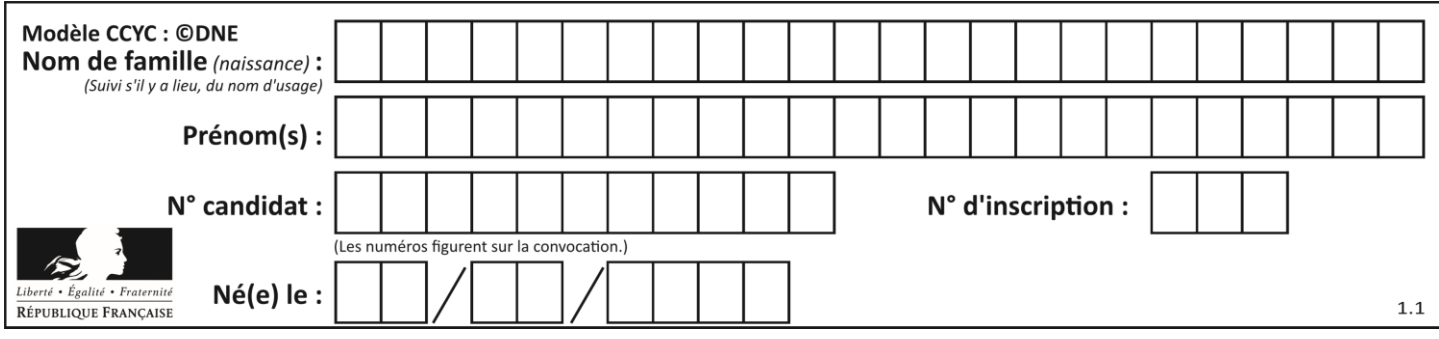

# **Thème E : architectures matérielles et systèmes d'exploitation**

#### **Question E 1**

Sous Linux, les droits d'accès à un fichier dont le propriétaire est Joseph sont les suivants : -rwxr-xr--. Laquelle des affirmations suivantes est **fausse** ?

#### **Réponses**

- A Joseph a l'autorisation de lire ce fichier
- B les membres du groupe de Joseph ont l'autorisation de lire ce fichier
- C tous les utilisateurs ont l'autorisation de lire ce fichier
- D les membres du groupe de Joseph ont l'autorisation de modifier ce fichier

#### **Question E 2**

Le répertoire personnel de l'utilisateur contient deux répertoires tempo et sauve. On souhaite déplacer le fichier bac.txt du répertoire tempo vers le répertoire sauve. Quelle commande permet de réaliser ce déplacement ?

#### **Réponses**

- A mkdir ~/tempo/bac.txt ~/sauve
- B mkdir ~/sauve ~/tempo/bac.txt
- C mv ~/tempo/bac.txt ~/sauve
- D mv ~/sauve ~/tempo/bac.txt

#### **Question E 3**

À partir du dossier ~/Doc/QCM, quelle commande permet de rejoindre le dossier ~/Hack/Reponses ? *Réponses*

- A cd Hack/Reponses
- B cd /Hack/Reponses
- C cd /~/Hack/Reponses
- D cd ../../Hack/Reponses

#### **Question E 4**

Dans quel but le protocole du bit alterné peut-il être utilisé ?

#### **Réponses**

- A Pour chiffrer des données lors de transmission de données sur un réseau
- B Pour détecter des pertes de paquets de données lors de transmission de données sur un réseau
- C Pour créer des paquets de données lors de transmission de données sur un réseau
- D Pour envoyer les paquets de données à la bonne l'adresse IP de la machine de destination

#### **Question E 5**

Sous UNIX, que va réaliser la ligne de commande cat file.txt ?

- A rien du tout
- B l'affichage du contenu du fichier file.txt dans la console
- C la création d'un fichier file.txt
- D la suppression du fichier file.txt

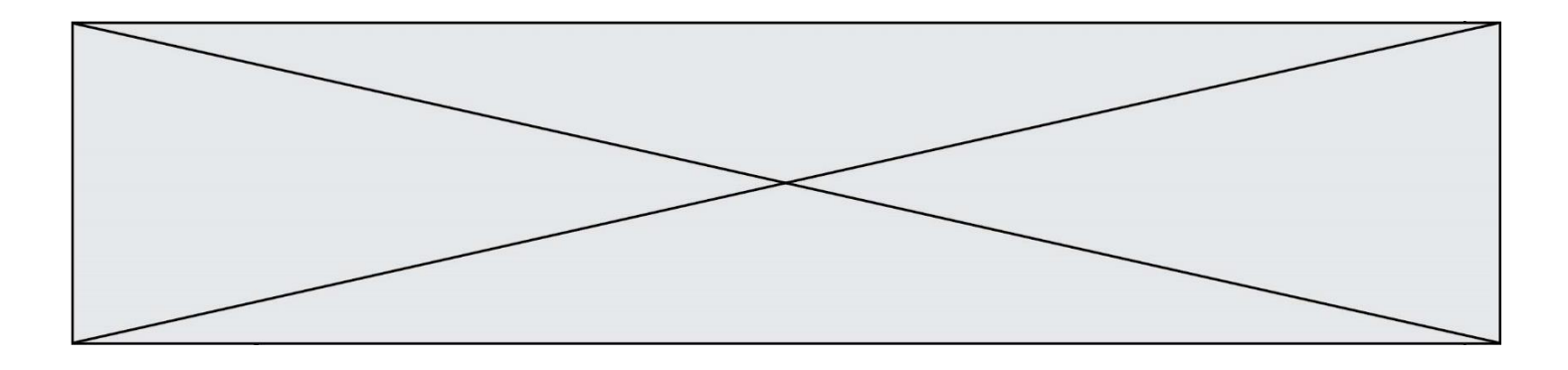

## **Question E 6**

Dans un terminal, on exécute la suite de commandes système suivante :

 $cd$  ~ cd seances/tp mv exercice.txt ./../../exercice.txt

Où se trouve finalement placé le fichier exercice.txt ?

- A dans le répertoire ~/seance/tp
- B dans le répertoire ~/seance
- C dans le répertoire ~
- D dans le répertoire /home

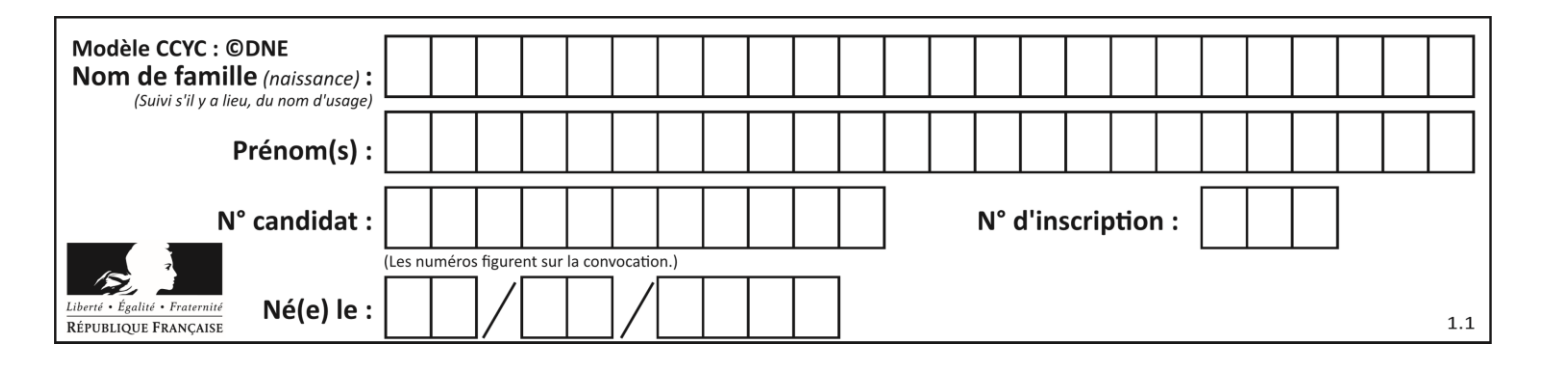

# **Thème F : langages et programmation**

## **Question F 1**

Soit T un tableau de flottants, a et b deux entiers. On considère une fonction nommée somme renvoyant la somme des éléments du tableau d'indice compris entre a et b définie par :

```
def somme(T, a, b):
  S = 0for i in range(a, b+1) :
     S = S + T[i]return S
```
Quel ensemble de préconditions doit-on prévoir pour cette fonction ?

*Réponses*

- $A$   $a < b$
- B a < longueur(T) et b < longueur(T)
- C  $a \leq b \leq 0$  on gueur(T)
- D a <= b < longueur(T) et T est un tableau trié

#### **Question F 2**

On souhaite écrire une fonction qui renvoie le maximum d'une liste d'entiers :

```
def maximum(L):
  m = L[0]for i in range(1,len(L)):
     if .........:
        m = L[i]return m
```
Par quoi faut-il remplacer les pointillés pour que cette fonction produise bien le résultat attendu ?

**Réponses**

```
A i > mB L[i] > m 
C L[i] > L[i-1]D L[i] > L[i+1]
```
## **Question F 3**

Quelle est la valeur de la variable x à la fin de l'exécution du script suivant :

```
def f(x):
  x = x + 1return x + 1
x = 0f(x+1)
```
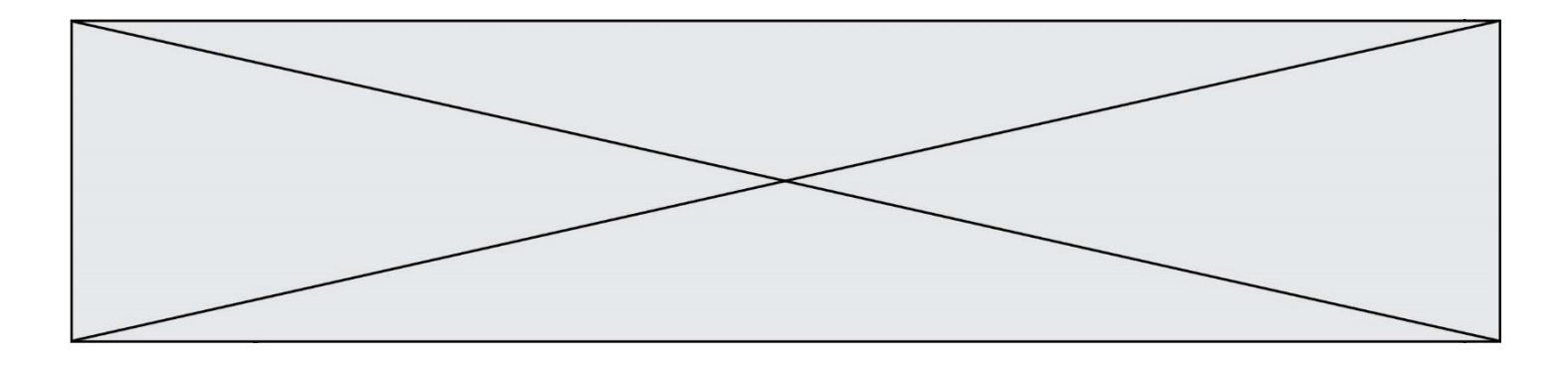

#### **Réponses**

- A 0
- B 1
- C 2
- D 3

#### **Question F 4**

On construit une liste L de la façon suivante :

```
L = []
for i in range(1, 11, 2):
     L.append(5*i)
```
et on obtient ainsi la liste [5, 15, 25, 35, 45]. On pourrait aussi procéder de la façon suivante :

```
L = []
......... # ligne 1
while i < 11:
     L.append(5*i)
     ......... # ligne 2
```
Que faudrait-il écrire en ligne 1 et en ligne 2 pour obtenir le même résultat ? *Réponses*

A  $i = 0$  en ligne 1, et  $i = i + 1$  en ligne 2 B  $i = 0$  en ligne 1, et  $i = i + 2$  en ligne 2 C  $i = 1$  en ligne 1, et  $i = i + 1$  en ligne 2 D  $i = 1$  en ligne 1, et  $i = i + 2$  en ligne 2

#### **Question F 5**

On exécute le code suivant

```
def calculPourcentage (prix, reduction):
   assert reduction >= 0, 'la réduction doit être un nombre positif'
    assert reduction < 100, 'la réduction doit être inférieure à 100'
    assert prix > 0, 'le prix doit être un nombre strictement positif'
    remise = (reduction*prix)/100
    prix_remise = prix - remise
    return prix_remise
```
Quelle est la valeur renvoyée par l'appel calcul(30,100) ?

#### **Réponses**

```
A AssertionError: la réduction doit être un nombre positif
B AssertionError: la réduction doit être inférieure à 100
C AssertionError: le prix doit être un nombre strictement positif
D 70
```
#### **Question F 6**

La fonction maximum codée ci-dessous en Python doit renvoyer la plus grande valeur contenue dans le tableau d'entiers passé en argument.

def maximum(tableau):  $tmp = tableau[0]$ 

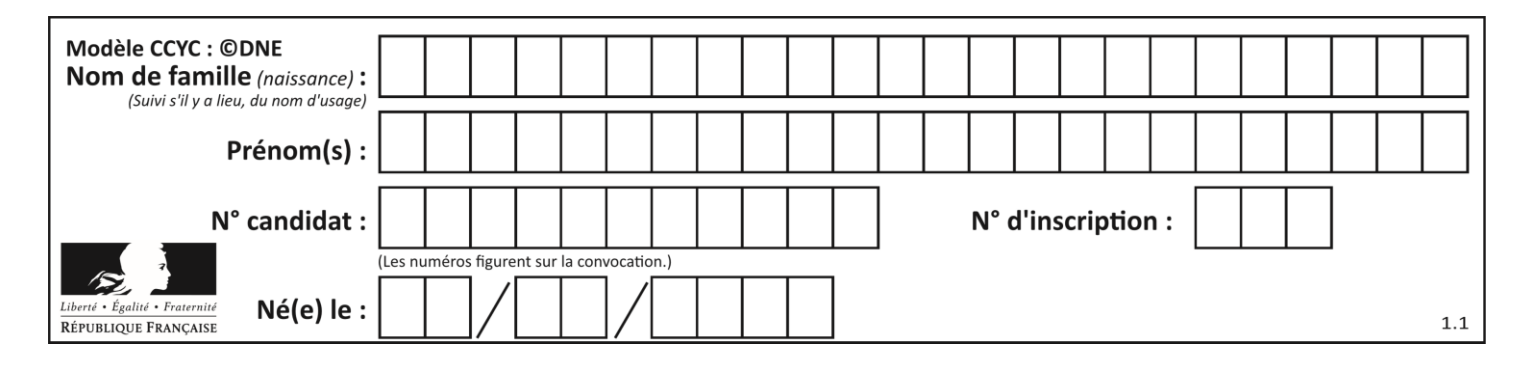

for i in range(......): # à compléter if tableau[i] > tmp:  $tmp = tableau[i]$ return tmp

Quelle expression faut-il écrire à la place des pointillés ?

- A len(tableau) 1
- B 1,len(tableau) 1
- C 1, len(tableau)
- D 1,len(tableau) + 1

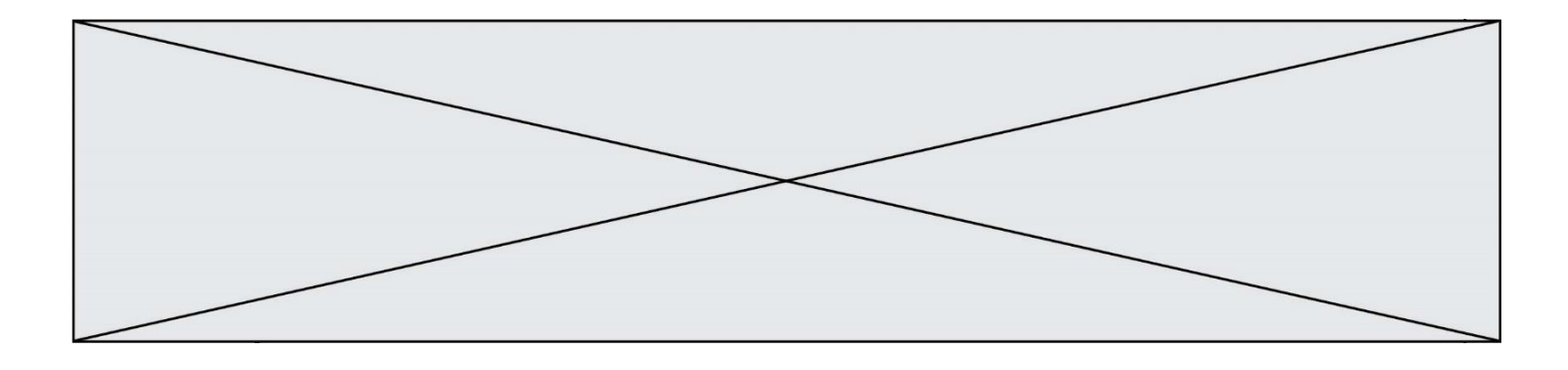

# **Thème G : algorithmique**

#### **Question G 1**

Un algorithme de recherche dichotomique dans une liste triée de taille  $n$  nécessite, dans le pire des cas, exactement  $k$  comparaisons.

Combien cet algorithme va-t-il utiliser, dans le pire des cas, de comparaisons sur une liste de taille  $2n$ ?

#### **Réponses**

 $A \t k$  $B$   $k+1$  $C = 2k$  $D \t 2k + 1$ 

#### **Question G 2**

On considère le code suivant de recherche d'une valeur dans une liste :

```
def search(x, y):
     # x est la valeur à chercher
     # y est une liste de valeurs
     for i in range(len(y)):
        if x == v[i]:
             return i
     return None
```
Quel est le coût dans le pire des cas de cet algorithme ?

#### **Réponses**

- A constant
- B logarithmique
- C linéaire
- D quadratique

#### **Question G 3**

Sur quel algorithme est basé le script python, la liste lst est triée :

```
def truc(lst: list, x) -> int:
    deb = 0fin = len(1st) - 1 ok = False
    while ok == False and deb \le fin:
        m = (deb + fin)/(2)if lst[m] == x:
             ok = True
         elif lst[m] < x:
            deb = m + 1 else:
            fin = m - 1 return ok
```
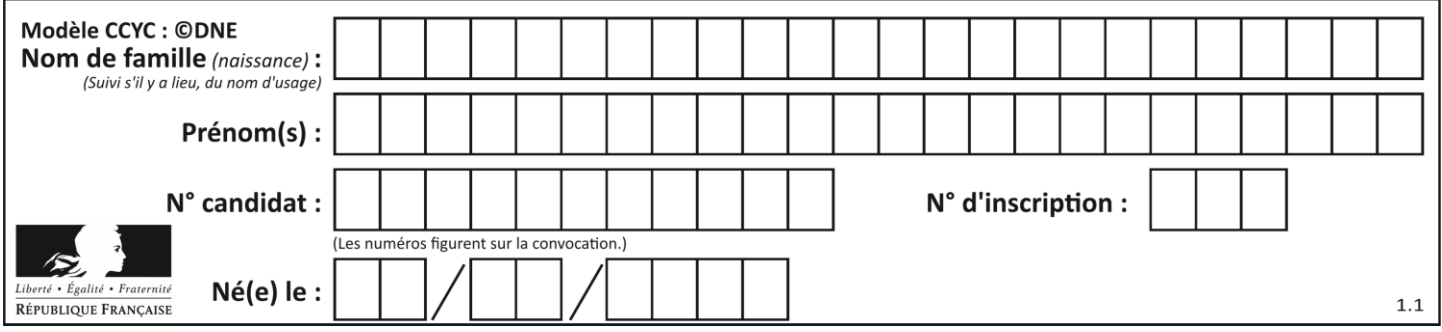

#### *Réponses*

- A k plus proche voisin
- B tri pas insertion
- C dichotomie
- D glouton

## **Question G 4**

Qu'affiche le programme suivant :

```
a = 3b = 4if a > b and a == 3:
     print('vert')
if a > b and b == 4:
     print('rouge')
if a == 4 or b > a:
     print('bleu')
if a == 3 or a < b:
     print('jaune')
```
#### *Réponses*

- A vert
	- rouge
- B bleu jaune
- C bleu
- D vert Jaune

# **Question G 5**

Soit L une liste de  $n$  nombres réels ( $n$  entier naturel non nul). On considère l'algorithme suivant, en langage Python, calculant la moyenne des éléments de L.

```
M = 0for k in range(n):
        M = M + L[k]M = M/n
```
Si le nombre  $n$  de données double alors le temps d'exécution de ce script :

## *Réponses*

- A reste le même
- B double aussi
- C est multiplié par  $n$
- D est multiplié par 4

# **Question G 6**

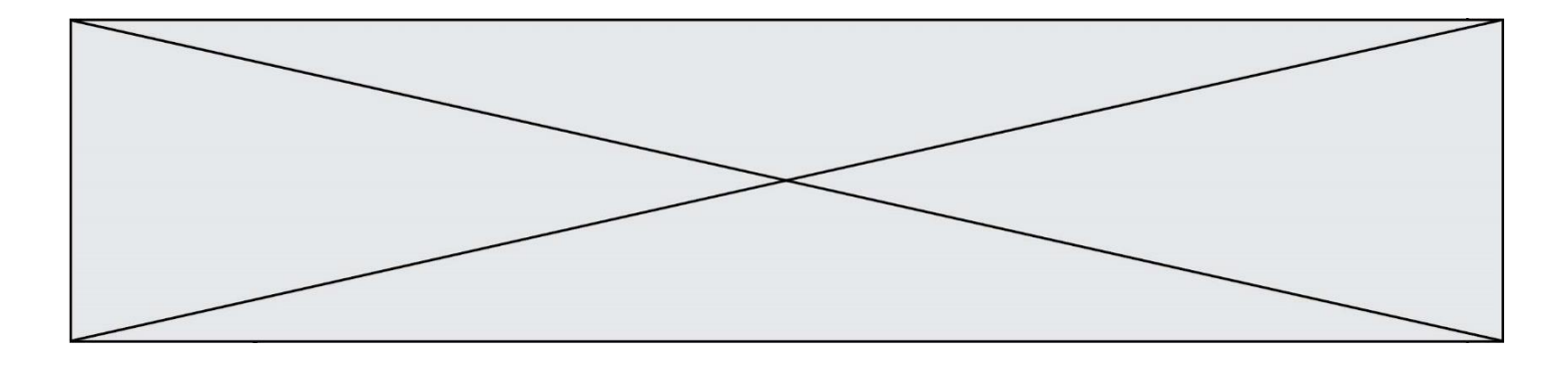

La fonction maximum doit renvoyer la valeur maximale d'un tableau de nombres. Par quoi doit-on remplacer les pointillés pour qu'elle donne le résultat attendu ?

```
def maximum(T):
  maxi = T[0]for i in range(len(T)):
     \ldots T[i] > maxi:
        ......
   return maxi
```
- A if puis, sur la ligne suivante, maxi =  $T[i]$
- B while puis, sur la ligne suivante, maxi =  $T[i]$
- C if puis, sur la ligne suivante, maxi = maxi + 1
- D while puis, sur la ligne suivante, maxi = maxi + 1